Linux PDF

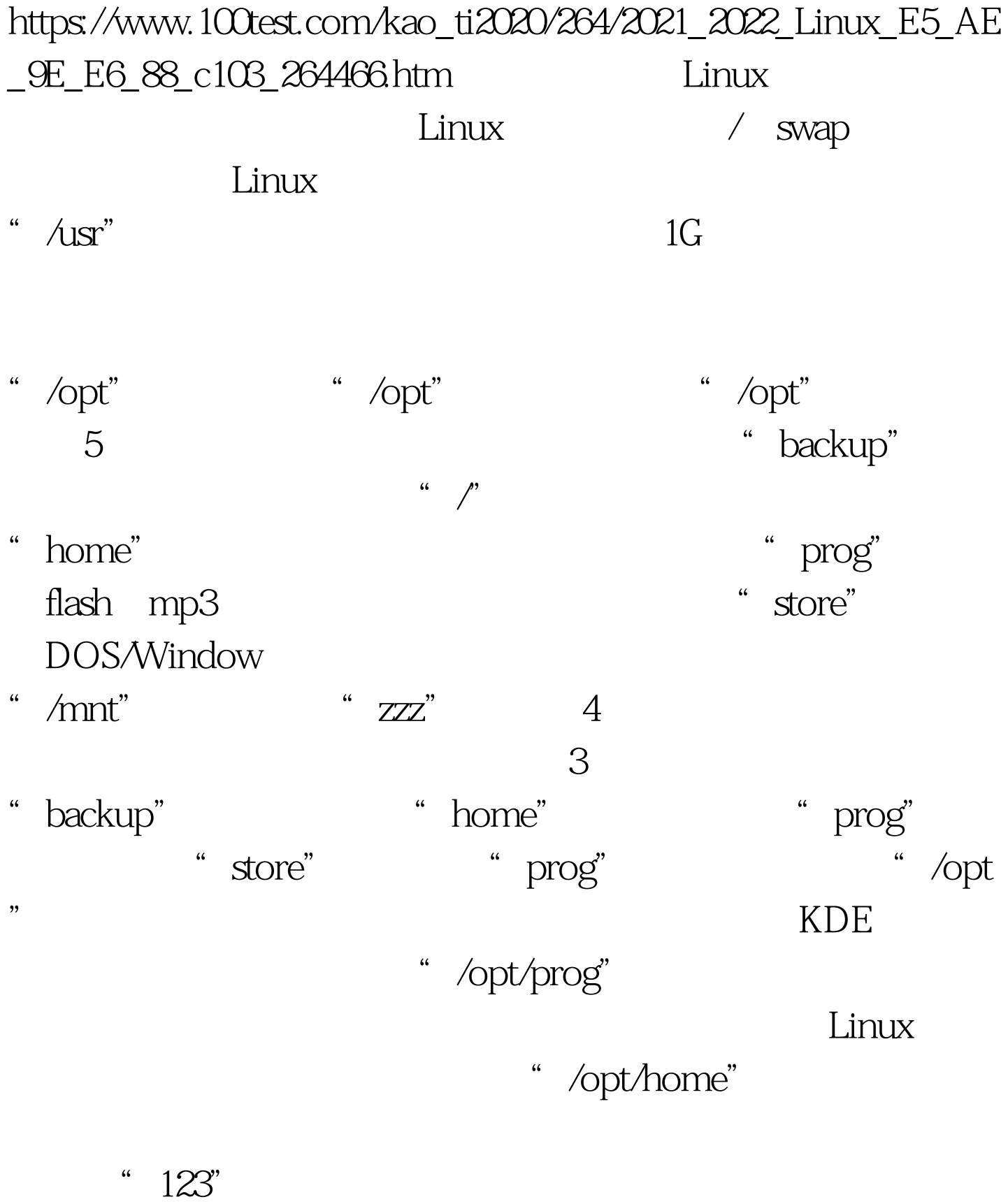

" 123" "/opt/home

" prog" "/opt/prog/c" "c", constant

" JBuilder8"

"/opt/prog/l" "l" linkable "/opt/prog/c"

"/opt/prog/c" Apache" "MySQL" " /opt/prog/c" "/opt/prog/l" "/opt/prog/c" /opt/prog/m" "m" moveable Tomcat" "JDK" "PostgreSQL

 $,$ 

\* /opt/prog/tmp"

"/opt/prog/store"。我没有更多的分区供"/opt/store"用, /opt/store" Window Linux 3<sup>3</sup>  $W$ in

 $Linux$ 

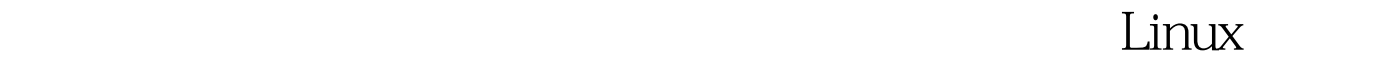

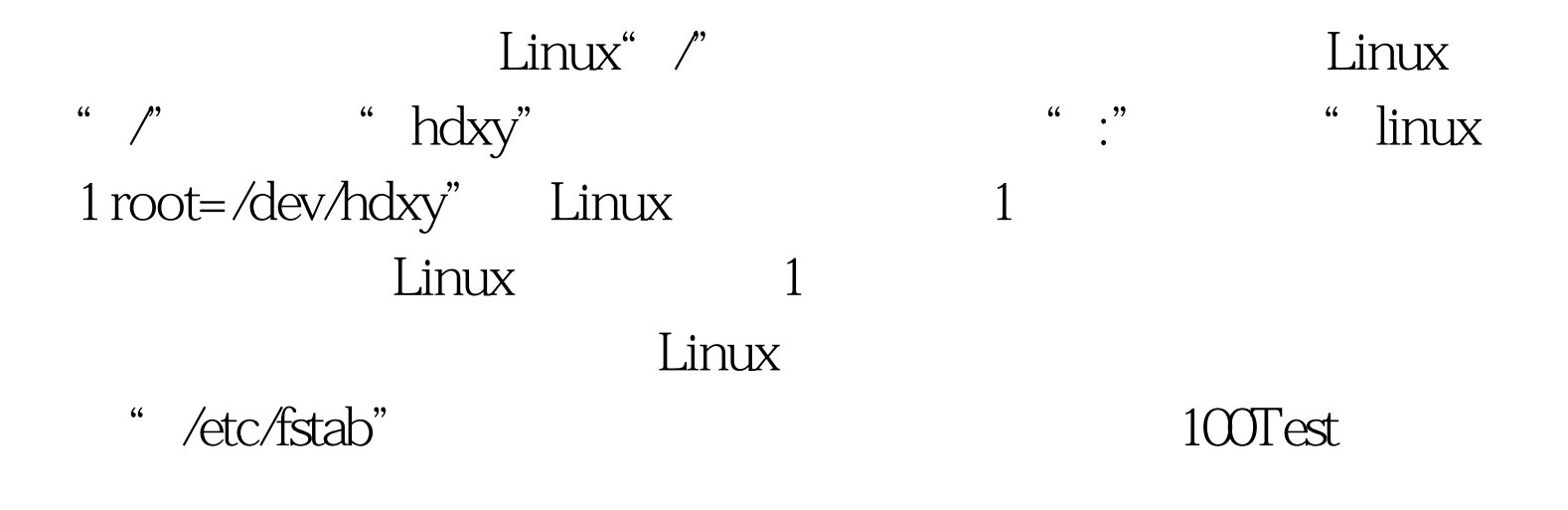

www.100test.com